# 私立文系 Ⅵ 初級ユーザー

## 2022 年 12 月 5 日

# A T<sub>F</sub>X & LAT<sub>F</sub>X Advent Calendar 2022 <del>◎</del>

#### あらかじめのお詫び

この文書のテーマは、ざっくりと言って、スペースにまつわるお話です。今年の 6 月に TEX Forum で空白トークンの扱いに関する質問があったり、10 月に界隈で "\xobeylines" というのが話題になったりしていたので、そのときどきに The TEXbook の関係していそ うなところを拾い読みした際のメモを、Advent Calendar 用にまとめ直したものです。 私は私立文系出身の万年初級ユーザーでして、私の知識にはいろいろと間違いや思い違 いが含まれている可能性が高いです。なので、この文書の内容につきましても、「本当にそ うなの?」と疑いながらお読みいただいたほうがいいです(すいません)。また、中級以上 の方にとっては、当たり前のことしか書いてないと思います(すいません)。

最初に少し一般的な準備をして(「はじめに」)、それから、本題 に移ろうかと思います (「1 スペーストークン」、「2 パターンマッチ」、 「3 カテゴリーコード」)。そして、最後には「オマケ」を付けてい ます。

## はじめに

本論のほうで "^^M" という表記ですとか、「implicit なスペー ス」というような言葉が出てきますので、まずは、そのあたりに ついて簡単に確認をしておきたいと思います。

## ASCII コードの入力法

The T<sub>E</sub>Xbook の "Appendix C: Character Codes" (367 ページ)に は、次のような ASCII (American Standard Code for Information Interchange) のコード表が載っています:

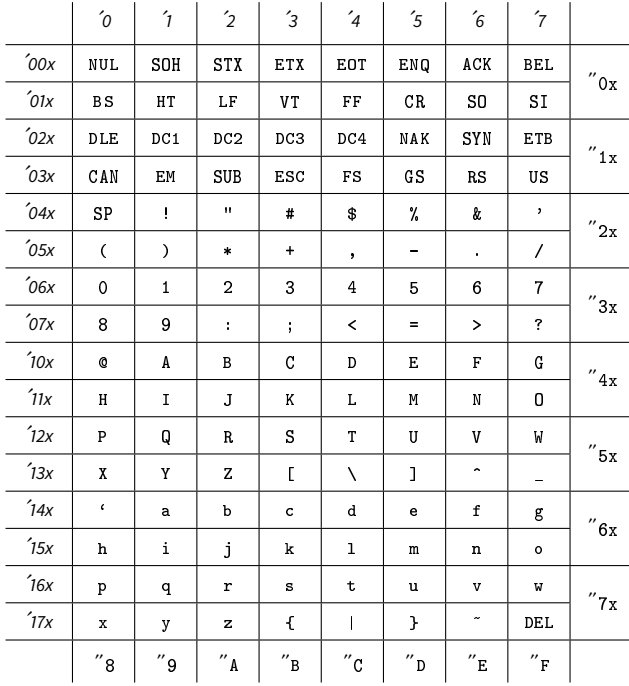

その説明として、次のようにあります:

In the ASCII scheme, codes '000 through '040 and code '177 are assigned to special functions; [... ] The other 94 codes are assigned to visible symbols.

つまり、ASCII では、128 個のスロットのうち、'041 ~ '176 の 94 スロットは、目に見える文字のコードで、他方'000 ~ '040 と'177 の計 34 スロットは、目に見える文字ではない制御コード ということのようです。

目に見える文字のコードについてならば、キーボードの当該 キーを押下すれば入力できますが、それ以外の目に見えない制 御コードについては、どうやって表現したり入力したりすればい いのでしょうか("CR (*⟨return⟩*)"、"HT (*⟨tab⟩*)"、"ESC (*⟨escape⟩*)"、"DEL (*⟨delete⟩*)" くらいなら、手元のキーボードにも一応ありますけれど)。 で、その方法が、次の 368 ページにあります:

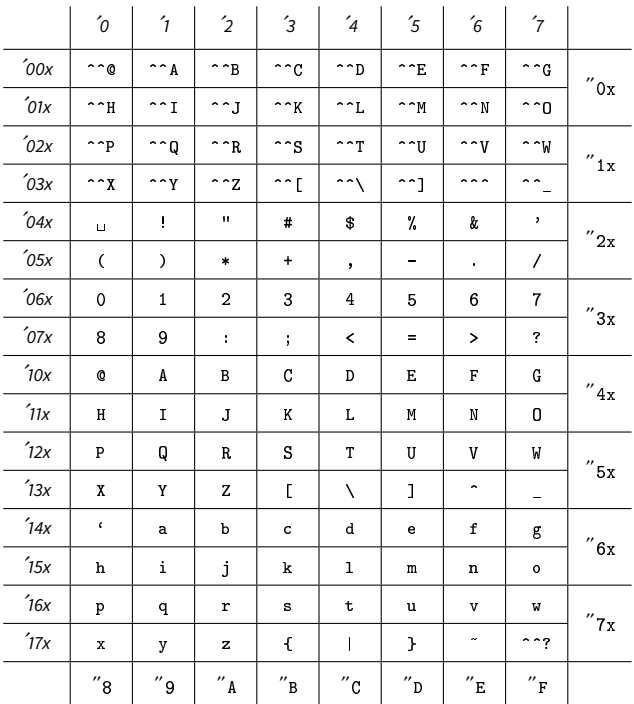

目に見える文字については 367 ページの表と同じですが、制御 コードが示されていた(スペースを除いた)33 スロットについては:  $"$ ~" を 2 個
<sup>(1)</sup> + 当該スロットの数値を 64 (8 進表記だと'100) ズラしたコードの文字

が書かれています。この表記法を使えば、目に見える文字を使っ て、目に見えない制御コードを入力することができるみたいです

 $^{(1)}$  "Here '^^' doesn't necessarily mean two circumflex characters; it means two identical characters whose current \catcode is 7." (p. 368)

(尤も、だからと言ってこれら 33 個の制御コードをホントに全部入力し たいのかと問われたら、それはそれで答えに窮するのですけれど)。 "Appendix B"(343 ページ)には、次のようにあります:

When INITEX begins, category 12 (other) has been assigned to all 256 possible characters, except that the 52 letters A...Z and a...z are category 11 (letter), and a few other assignments equivalent to the following have been made:

 $\catcode '\\ =0 \catcode '\\ =0$  $\catcode' \^0=9 \ \catcode' \^M=5 \ \catcode' \^?=15$ 

Thus '\' is already an escape character, ' $\cdot$ ' is a space, and '%' is available for comments on the first line of the file; ASCII *⟨null⟩* is ignored, ASCII *⟨return⟩* is an end-of-line character, and ASCII *⟨delete⟩* is invalid.

つまり、INITEX が、カテゴリーコードの 0、5、9、10、11、12、 14、15 を割り当てていて、制御コードの "^^@" や "^^?" はその 段階で既に、"ignored" や "invalid" になってるらしいです。

なお、残りのカテゴリーコードは、plain.tex が<sup>(2)</sup>冒頭で割り 当てています (343 ページ.ここでは段組みの幅の関係でコメント部分 で改行をしています):

```
\catcode'\{=1
```

```
% left brace is begin-group character
\catcode'\}=2
  % right brace is end-group character
\catcode'\$=3
  % dollar sign is math shift
\catcode'\&=4
  % ampersand is alignment tab
\catcode'\#=6
  % hash mark is macro parameter character
\catcode'\^=7 \catcode'\^^K=7
  % circumflex and uparrow for superscripts
\catcode'\_=8 \catcode'\^^A=8
  % underline and downarrow for subscripts
\catcode'\^^I=10
  % ASCII tab is treated as a blank space
\chardef\active=13 \catcode'\~=\active
  % tilde is active
\catcode'\^^L=\active \outer\def^^L{\par}
```

```
% ASCII form-feed is \outer\par
```
制御コードに着目しますと、ここでは "^^K"、"^^A"、"^^I"、 "^^L" にカテゴリーコードが割り当てられているのが判ります。 "^^I" <sup>が</sup> ASCII *⟨tab⟩* で、"^^L" <sup>が</sup> ASCII *⟨form-feed⟩* なのはいいと して、"^^K" <sup>が</sup> *⟨uparrow⟩* <sup>で</sup> "^^A" <sup>が</sup> *⟨downarrow⟩* というのは どういうことでしょうか。

これについては、369 ページに MIT 版の "extended ASCII code" という表が載っていて、それを見ると判ります:

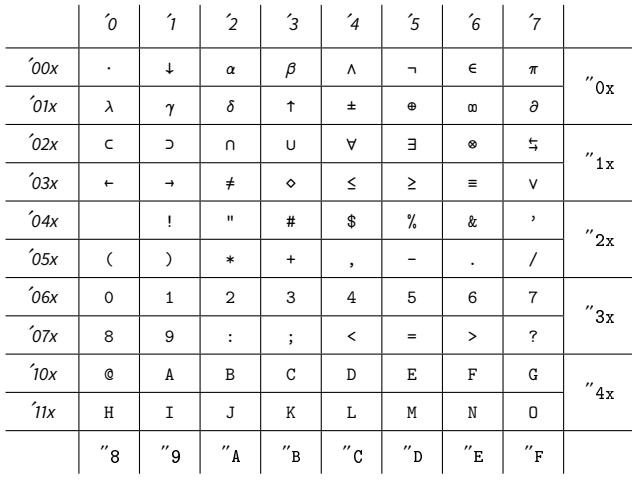

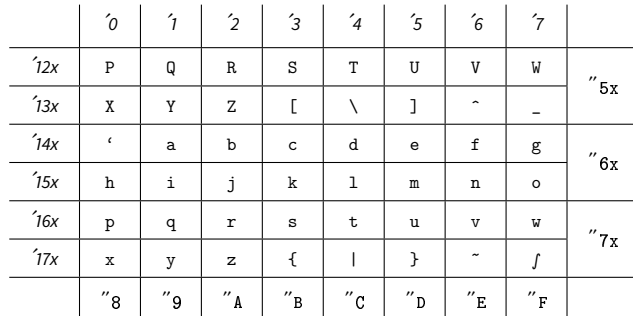

この "extended ASCII code" を採用しているキーボードが今でも どこかで使われているのかどうかは分からないのですけれど、そ れでも、2021 年の plain.tex (\fmtversion{3.1415926535}) で も、"^^K"や "^^A"へのカテゴリーコードの割り当ては残ったマ マです (他にも、"\let\^^\_=\v"、"\let\^^S=\u"、"\let\^^D=\^" と いったアクセントの割り当てなんかも今でも残っています)。

ちなみに、MIT 版のほうが Stanford 版よりも "slightly better" だとして現在の The TEXbook に載っているのは MIT 版のコード 表ですが、Knuth 先生が TEX78 を開発した当初は、以下のような SUAI (Stanford University Artificial Intelligence Laboratory) code と いうのが使われてたらしいです('27 は実際は "*↔*"):

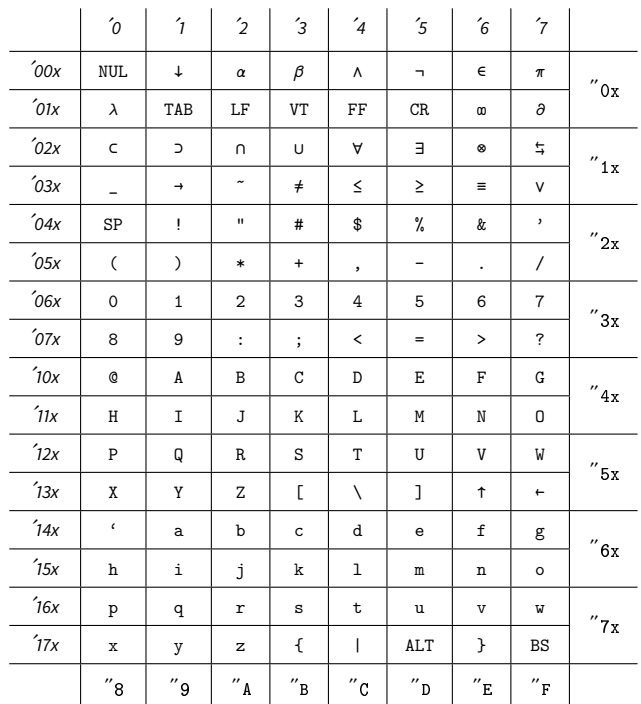

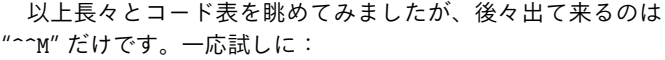

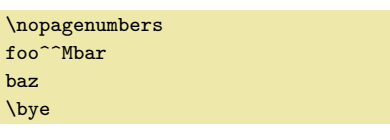

というファイルを作って pdfTEX で処理してみますと、結果は: foo baz

となることを、ひとまず確認しておきます。

#### implicit な文字トークン

 $\overline{\mathbf{u}}$ 

 $\mathbf{b}$  $\lambda$ 

The TEXbook のスペース関係のページを拾い読みしていますと、 "implicit space" とか "implicit characters"、"implicit character tokens" といった表現が出てきます("implicit"の的確な訳語を捻り出せ ないので、英語のママで進めます…)。これは何なのでしょう。

(2) LATEX 2*ε* だと、ltplain.dtx で、同様の説明がなされていて、ほぼ同じ割り当てがなされています。

まず、普通の「トークン」についての説明は、"Chapter 7: How T<sub>F</sub>X Reads What You Type" (38 ページ)に、次のようにあります:

A token is either (a) a single character with an attached category code, or (b) a control sequence.  $[...]$  The  $\overline{hskip}$ doesn't get a subscript, because it represents a control sequence token instead of a character token.

即ち、トークンには、カテゴリーコードを付与された個々の文字 である「文字トークン」と、あと「コントロールシーケンストー クン」とがあって、コントロールシーケンスにはカテゴリーコー ドは付かない、と。ふむふむ。

そして、"implicit characters" については、ずっと後ろの "Chapter 24: Summary of Vertical Mode"(269 ページ)において、 ブレースを例にして、以下のように説明されています:

Control sequences sometimes masquerade as characters, if their meaning has been assigned by \let or \futurelet. For example, Appendix B says

\let\bgroup={ \let\egroup=}

and these commands make \bgroup and \egroup act somewhat like left and right curly braces. Such control sequences are called "implicit characters"; they are interpreted in the same way as characters, when T<sub>F</sub>X acts on them as commands, but not always when they appear in arguments to commands.

つまり、普通の一個ずつの文字が「explicit な文字トークン」で あるのに対して、それを \let や \futurelet して作ったコント ロールシーケンストークンのことを「implicit な文字トークン」と 呼んでいるみたいですね。

続けて、スペースについても、同様の説明がされています:

The quantity *⟨space token⟩*, which was used in the syntax of *⟨optional spaces⟩* above, stands for an explicit or implicit space. In other words, it denotes either a character token of category 10, or a control sequence or active character whose current meaning has been made equal to such a token by \let or \futurelet.

なんでこういう「implicit な文字トークン」なんてものが必要な のかを素人なりに考えてみますと、カテゴリーコードが付与され ている "{1" と "}2" はペアじゃないといけないですけれど、コン トロールシーケンスにした "\bgroup" や "\egroup" なら、ペア にしなくてもエラーにならずに済みます。それに、スペースはそ のママだと目に見えないので、それで、適当なコントロールシー ケンスに \let して、目に見えるようにして扱いやすくしてるん でしょうかね。

\* \* \*

以上で長ったらしい前座を終えて、ここからが、ようやく本論 となります。以下、つらつらと The TEXbook のスペースに関連し ていそうなところを拾い読みしてみます。

#### 1 「スペーストークン」って何をしてるの?

まずは、いかにも素人っぽい疑問なのですけれど、そもそも、 「スペーストークン」って、何をしているのでしょうか。

ASCII の 32 番は確かに「スペース」ですけれど、OT1 の 32 番 は "/suppress" で T1 の 32 番は "/visualspace" なので、入力 コードがそのまま出力フォントのコードに対応しているわけでは なさそうです。それに、文字じゃ伸び縮みできないですし。

スペースの読み飛ばしの規則については、The TEXbook の "Chapter 8: The Characters You Type" (46~47 ページ)に、次の ようにあります(もっと細々とあるのですが、主要な部分のみ抜粋):

#### *⟨State⟩*

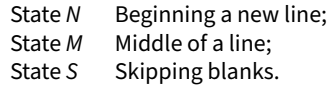

#### *⟨category 0⟩*

If T<sub>F</sub>X sees an escape character (category 0) in any state, it scans the entire control sequence name as follows.

- (a) If there are no more characters in the line, the name is empty (like \csname\endcsname).
- Otherwise (b) if the next character is not of category 11 (letter), the name consists of that single symbol.
- Otherwise (c) the name consists of all letters beginning with the current one and ending just before the first nonletter, or at the end of the line. This name becomes a control sequence token.

T<sub>F</sub>X goes into state S in case (c), or in case (b) with respect to a character of category 10 (space); otherwise T<sub>F</sub>X goes into state M.

### *⟨category 10⟩*

If TEX sees a character of category 10 (space), the action depends on the current state.

- $\bullet$  If T<sub>F</sub>X is in state N or S, the character is simply passed by, and T<sub>F</sub>X remains in the same state.
- Otherwise T<sub>F</sub>X is in state  $M$ ; the character is converted to a token of category 10 whose character code is 32, and T<sub>F</sub>X enters state S.

The character code in a space token is always 32.

うーむ。TEX は、入力テキストを順番に読み込んでいく際に、コン トロールワードの後ろと、コントロールスペースの後ろだと「状 態 S」になって、それに続くスペースはスキップされる、と。そ して、「状態 M」のときに出遭った"カテゴリーコード 10 の文 字"は、その ASCII コードが 32 番でカテゴリーコードが 10 の *⟨space token⟩* に変換されて、それから TEX はまた「状態 <sup>S</sup>」に移 行するので、続く 2 個目以降のスペースはスキップされる、とい うことのようです。

スペースを読み飛ばすルールについては一応これで判ったこと にして、それでは、TEX が読み込んでトークン化したこの *⟨space token⟩* というものが一体何をしてるのかを知りたいのですけれ ど、読み進めていっても、なかなか出て来ません。

"Chapter 12: Glue"(69~83 ページ)においては、水平方向、垂直 方向のボックス間のグルーについて扱われているので、いかにもこ のあたりで説明されていそうです。でも、いくら探しても *⟨space token⟩* は出て来ません。なんか、いつの間にか "space factor" <sup>と</sup> <sup>か</sup> "\sfcode" の話になってしまっているのですが、*⟨space token⟩* は一体どこに消えてしまったのでしょう?

仕方がないのでズルをして索引を見てみましたら、なんと、う んと最後のほうの Chaps. 24–26 で説明されていました:

Chapter 24: Summary of Vertical Mode (p. 282)

*⟨space token⟩*. Spaces have no effect in vertical modes.

Chapter 26: Summary of Math Mode (p. 290)

*⟨space token⟩*. Spaces have no effect in math modes.

Chapter 25: Summary of Horizontal Mode (p. 285)

*⟨space token⟩*. Spaces append glue to the current list; the exact amount of glue depends on \spacefactor, the current font, and the \spaceskip and \xspaceskip parameters, as described in Chapter 12.

な~んだ、そういうことでしたか。それだったらこれを、8 章か 12 章にも書いておいてくださったらよかったのになぁ。

#### **\let** や **\futurelet** でスペースを捕捉する

スペースは、状況によっては読み飛ばされる一方で、行末の ASCII *⟨return⟩* はスペースに変換されるので "%" で抑制するのを 忘れると意外なところにスペースが挿入されてしまっていたりし て、いろいろと頭を悩まされますよね。

更には、"Chapter 20: Definitions (also called Macros)"(201 ペー ジ)に:

After you have said '\def\row#1#2{...}', you are allowed to put spaces between the arguments (e.g., '\row x n'), because T<sub>F</sub>X doesn't use single spaces as undelimited arguments.

と説明されていますように、スペースは、デリミタが付いてない と、マクロの引数にはなれません。

それで、"Appendix D"(376 ページ)で:

Notice that '\def\stepthree#1{\stepone}' would not work here, because of T<sub>F</sub>X's rule that a  $_{\sqcup 10}$  token is bypassed if it would otherwise be treated as an undelimited argument.

と言われているも、このことだと思います。もしもスペースが 引数になれるのであれば、"\def\stepthree#1{\stepone}" と 定義したら、\stepthree の後ろにスペースが続いている場合に は \stepthree がそのスペースを食べてくれて、その後の処理を \stepone に渡せるのですけれど、デリミタの付いてないスペー スは引数になれないのでそれが叶わないということでしょう。

"Appendix D" の 376~377 ページではスペースの扱いの例が 取り上げられていますが、ここでは、その中から "\futurenon spacelet" の定義について見てみます。

\futurenonspacelet は \futurelet と大体同じ動きをするの ですけれど、スペースでないトークンが見つかるまでスペースを 捨てる(呑み込む)ようになっています。

まず、\futurelet についての解説は、"Chapter 20: Definitions (also called Macros)"(207 ページ)にあります:

T<sub>F</sub>X also allows the construction

'\futurelet\cs*⟨token1⟩⟨token2⟩*', which has the effect of

'\let\cs = *⟨token2⟩⟨token1⟩⟨token2⟩*'.

つまり、\cs には *⟨token2⟩* <sup>が</sup> \let されているので、TEX <sup>は</sup> \cs を読み込んだ時点で、*⟨token2⟩* が何なのかを判っていることにな ります。そこで、続く *⟨token1⟩* の展開過程で \cs(<sup>=</sup> *⟨token2⟩*)<sup>の</sup> 意味をチェックすれば、*⟨token2⟩* が何であるのかによって処理を 分岐することができるというわけです。

ただ、ここでちょっと困るのは、*⟨token2⟩* がスペースであって 且つそのスペースが読み飛ばされない場合には、\cs にはスペー スが \let されてしまうことです。例えば:

```
\nopagenumbers
\let\*\relax % just a dummy as ''token1''
\futurelet\lettoken\* [option]\par
lettoken = \tt\meaning\lettoken
\bye
```
というファイルを pdfTEX で処理すると:

[option] lettoken = blank space

となります。

この例では "\lettoken" <sup>が</sup> \cs に当たり、"\\*" <sup>が</sup> *⟨token1⟩* <sup>で</sup> (且つ "\\*" はコントロールシンボルなので後ろのスペースは読み飛ばさ れないので)、続くスペースが *⟨token2⟩* に相当してしまっていま す。そのため、\meaning の結果から判りますように、\lettoken にはスペースが \let されています。邪魔なスペースは捨てて "[" を見つけてくれれば、\lettoken に "[" が \let されるので、 \lettoken の意味をチェックするとオプションがあるかどうかの 判定が出来るのですけれど、これだとうまくいきません。

そこで登場するのが "Appendix D"(376 ページ)の "\future nonspacelet" ということになります:

\def\futurenonspacelet#1{\def\cs{#1}*%*

\afterassignment\stepone\let\nexttoken= }

\def\\{\let\stoken= } \\ *% now \stoken is a space token*

\def\stepone{\expandafter\futurelet\cs\steptwo} \def\steptwo{\expandafter\ifx\cs\stoken\let\next=\stepthree \else\let\next=\nexttoken\fi \next}

\def\stepthree{\afterassignment\stepone\let\next= }

"\\" はコントロールシンボルなのでその後ろのスペースは読み飛 ばされないことを利用して、"\stoken" にスペースを \let して 「implicit なスペース」を作っていますね。あとは、*⟨token2⟩* に当 たるトークンがスペースの場合には \stepthree へと進むわけで すが、その \stepthree では "\next" にスペースを \let するこ とで、スペースを呑み込んでいます。

試しにこの 7 行を書き込んだファイルを仮に nonspacelet.tex として:

\nopagenumbers \input␣nonspacelet

1a:

la:

la:

la:

la:

la:

la:

la:

la:

la:

la:

la:

la:

la:

la:

la:

la:

la:
lfuturenonspacelet\cmdA\*

la:

la:
lfuturenonspacelet\cmdA\*

la:

la:

la:

la:

la:

la:
lfuturenonspacelet\cmdA\*

la:

l 1b: $\text{LcmdA}_{\text{L}}=\text{LcmdA}$ 

2a:

letthcomonspacelet\cmdB\*

letthcom\stoken\stoken[\par 2b:␣cmdB␣=␣\meaning\cmdB

3a:  $\text{3a: } \Delta$ :  $\text{3a: } \Delta$ 3b:␣cmdC␣=␣\meaning\cmdC

\bye

というファイルを pdfTEX で処理すると: 1a: \*[ 1b: cmdA = the character [  $2a \cdot \sqrt{k}$ 2b: cmdB = the character [ 3a: \*[ 3b: cmdC = the character [

となります。「explicit なスペース」も「implicit なスペース」も 呑み込まれて、"[" が無事 "\cmdA"~"\cmdC" に \let されている ことが確認できます("\*" と "[" の間のスペースも消えています)。

ちなみに、この \stepthree と同じ処理の仕方は、"Appendix D" の 376~377 ページには都合 4 回も出てきます。\futurenon spacelet 以外の例は:

\def\c{\afterassignment\cc\let\next= }

と

\def\eat{\afterassignment\sanitize \let\next= }

なのですけれど、後者のマクロ名が "\eat" だというのがいかに もその役割を表わしていて、面白いですよね。

ちなみにちなみに、この \futurenonspacelet を内部で利 用している例としては、Eplain の "\@getoptionalarg" とい うマクロがあります。また、LATEX 2*ε* の "\@ifnextchar" では、 \afterassignment を使わずに同じような機能を実現しています (あと、余計なスペースを呑み込むのには、スペースをデリミタに使うと いうテクニックが用いられています)。

## 2 **\def** のパターンマッチ

引数が空ないしスペースであるのか、それともそれ以外なの かをチェックできるパッケージとして ifmtarg というのがありま す(3)。その中味は、ほんの数行で:

\begingroup

\catcode'\Q=3

\long\gdef\@ifmtarg#1{*%*

\@xifmtarg#1QQ\@secondoftwo\@firstoftwo\@nil} \long\gdef\@xifmtarg#1#2Q#3#4#5\@nil{#4}

\long\gdef\@ifnotmtarg#1{*%*

\@xifmtarg#1QQ\@firstofone\@gobble\@nil} \endgroup

<sup>(3)</sup> Copyright Peter Wilson, 1996; Copyright Peter Wilson and Donald Arseneau, 2000.

となっています(段組みの幅の関係で 2 箇所改行していますが、オリ ジナルはどれも 1 行で書かれています)。ドキュメントによれば、こ の \@ifmtarg や \@ifnotmtarg は、次のような形で使うとのこ とです:

\@ifmtarg{*⟨arg⟩*}{*⟨Code for arg empty⟩*}{*⟨Code for arg not empty⟩*} \@ifnotmtarg{*⟨arg⟩*}{*⟨Code for not empty⟩*}

ifmtarg のポイントは赤字で示した "\@xifmtarg" の引数のパ ターンマッチの部分だと思われます。なので、まずは \def の引 数の取り方について確認をさせてください。

\def の引数の取り方の正確な説明は The TEXbook の "Chapter 20: Definitions (also called Macros)" (203~204 ページ)の:

How does T<sub>F</sub>X determine where an argument stops, you ask. Answer: There are two cases. A delimited parameter is ... . [...] An undelimited parameter is ... .

というところに書かれているのですけれど、ここではうんと雑に、 次のようにまとめてみます:

TEX は、\def によって定義されたマクロが使われているのに出遭った 際には、そのマクロが引数をとるのかとらないのか、とるなら何個と るのか、そして、各引数にはデリミタが付いているのかいないのかを、 既に知っています。このとき、

- デリミタが付いていないパラメタトークン ("#n") の場合は、最初に 遭遇する 1 個のトークン(文字トークンまたはコントロールシーケンス トークン)ないしは 1 個のグループが当該引数に相当します(但し、 デリミタが付いていないパラメタトークンの場合には、スペースは引数には なれないので、スペースに出遭っても、それは引数とはなりません)。
- デリミタ付きのパラメタトークン("#n*⟨delim⟩*")の場合は、0 個や 2 個以上のトークンないしグループが引数に相当する場合があります。 TEX <sup>は</sup> "#n" の終端を示す *⟨delim⟩* を探しながら入力行を左から順番 に読み込んでいきます。直後に *⟨delim⟩* が見つかれば、#n に当たる 引数は「空(引数に該当するトークンは 0 個)」となります。他方、トー クンやグループを <sup>1</sup> 個読み込んでも *⟨delim⟩* が見つからないときに は、<sup>2</sup> 個目以降のトークンないしグループも *⟨delim⟩* が見つかるま で読み込み続けるので、該当する引数は 2 個以上のトークンないし グループとなります。

例えば(定義時も使用時も "\makeatletter" が宣言済みだとして):

#### \def\cmdA#1#2\@nil{...}

と定義した場合、#1 にはデリミタが付いていないので、\cmdA の 後に最初に遭遇する 1 個めのトークンが #1 に該当する引数とな ります。他方、#2 には "\@nil" というデリミタが付いているの で、TEX は #2 に当たる引数を決めるに際して \@nil を探します。 そのため、もしも、\cmdA が:

\cmdA a\@nil

という風に使われていたならば、#2 は「空(0 トークン)」になり ます。#1 に当たる "a" の直後にデリミタ \@nil が見つかったか らです。また、もしも、\cmdA が:

\cmdA abcde\@nil

という風に使われていたならば、今度は #2 は "bcde"(4 トーク ン)になります。#1 に当たる "a" の後、#2 についてはデリミタ \@nil が見つかるまで読み込み続けるからです。

なお、今の \cmdA の例では、ifmtarg パッケージでも使われて いる "\@nil" というデリミタを使いましたが、この "\@nil" は、 LATEX のカーネルにも、パッケージ内にも、どこにも定義が見当た りません。しかしそれでも、未定義エラーにはなりません。とい うのも、マクロを定義するときにも、マクロの使用時に引数を読 み込むときにも、TEX は展開を抑制しているからです<sup>(4)</sup>。ですか ら、例えば、\cmdB を:

\def\cmdB #1\_#2^#3\my@terminal@marker{...}

と定義したとしても、その定義時や使用時に、"\_" や "^" が数式 モードの外だと言われたり、"\my@terminal@marker" が未定義 だと言われたりすることもありません。 もう少しだけ、例を眺めてみます:

\nopagenumbers \def\cmdA #1a{[#1]}  $(1)$  \cmdA aa

\def\cmdB a#1a{[#1]} (2) \cmdB aaa

\def\cmdC a#1#2a{[#1][#2]} (3) \cmdC aaa

\def\cmdD #1#2a{[#1][#2]}  $(4)$  \cmdD aa \bye

というファイルを pdfTEX で処理すると、結果は次のようになり ます:

(1) []a (2) []a  $(3)$  [a][] (4) [a][]

(1) の場合は、\cmdA の定義では、#1 に "a" というデリミタが ついています。そのため、この \cmdA の使用例では、\cmdA の次 にすぐに "a" が来ているので、#1 は空になります。

(2) の場合は、\cmdB の定義では、\cmdB の次には必ず "a" が 続かねばならず、そして、#1 には "a" というデリミタがついてい ます。そのため、この \cmdB の使用例では、最初の "a" は \cmdB の次に続かねばならない "a" で、2 番目の "a" は #1 のデリミタ なので #1 はやはり空になります。

(3) の場合は、\cmdC の定義では、\cmdC の次には必ず "a" が 続かねばならず、そして、#1 にはデリミタが付いていませんの で、"a" の次に遭遇するトークンが #1 に相当します。そして、#2 には "a" というデリミタがついています。そのため、この \cmdC の使用例では、最初の "a" は \cmdC の次に続かねばならない "a" で、2 番目の "a" が、#1 に当たり、そして、3 番目の "a" は #2 のデリミタになるので、#2 は空になります。

(4) の場合は、\cmdD の定義では、#1 にはデリミタが付いてお らず、#2 には "a" というデリミタがついています。そのため、こ の \cmdD の使用例では、1 番目の "a" が、#1 に当たり、#2 はや はり空になります。

以上を踏まえて、ifmtarg の "\@xifmtarg" の引数のパターン マッチについて考えてみましょう。\@xifmtarg の定義は:

#### \long\gdef\@xifmtarg#1#2Q#3#4#5\@nil{#4}

でしたよね。つまり、引数を 5 個とって、そのうちの 4 番目を返 すという動作です。引数の取り方について詳しく見てみますと:

- #1 #1 にはデリミタが付いていないので、最初に遭遇する 1 個のトークンが #1 に該当する引数
- #2Q #2 には "Q" というデリミタが付いているので、"Q" の 前の 0 個以上のトークン群が #2 に該当する引数
- #3 #3 にはデリミタなしなので、次に遭遇する 1 個のトー クンが #3 に該当する引数
- #4 #4 にはデリミタなしなので、次に遭遇する 1 個のトー クンが #4 に該当する引数
- #5\@nil #5 には "\@nil" というデリミタが付いているので、 "\@nil" の前の 0 個以上のトークン群が #5 に該当す る引数

ということになります。

そして、この \@xifmtarg には、\@ifmtarg を介して:

#1QQ\@secondoftwo\@firstoftwo\@nil

<sup>(4)</sup> 次の「3 トークン化のタイミング」のところで、"Chapter 20: Definitions (also called Macros)" の該当箇所を引用しています。

が渡されています(ここで "#1" は、\@ifmtarg の引数です)。 まず、\@ifmtarg の引数 "#1" がスペースか空の場合として:

\@ifmtarg{}{YES}{NO}

を考えますと、\@xifmtarg には:

QQ\@secondoftwo\@firstoftwo\@nil

が渡されることになります。即ち:

- #1 <- Q (1個目の Q)
- #2 <- 空(2 個目の Q の前にはもうトークン群はありません)
- #3 <- \@secondoftwo
- #4 <- \@firstoftwo
- #5 <- 空(\@nil の前にはもうトークン群はありません)

となって、4 番目の引数としては、"\@firstoftwo" が取り出さ れることになります。以上から、最終的には:

\@firstoftwo{YES}{NO}

が得られます。

次に、\@ifmtarg の引数 "#1" がスペースや空でない場合、例 えば "#1" が "foo" という文字列だとして:

\@ifmtarg{foo}{YES}{NO}

を考えますと、\@xifmtarg には:

fooQQ\@secondoftwo\@firstoftwo\@nil

が渡されることになります。即ち:

- #1  $<-f$
- #2 <- oo(1 個目の Q の前のトークン群)
- #3 <- Q (2 個目の Q)
- #4 <- \@secondoftwo
- #5 <- \@firstoftwo(\@nil の前のトークン)
- となって、4 番目の引数としては、"\@secondoftwo" が取り出さ れることになります。以上から、最終的には:

\@secondoftwo{YES}{NO}

#### が得られます。

いやぁ、すごいよく考えられてますよねぇ<sup>(5)</sup>。

## 3 トークン化のタイミング

さて、最後に、"\obeylines" を素材にして、カテゴリーコー ドが付与されるタイミングについて考えてみたいと思います。 plain.tex には、次のように書かれています<sup>(6)</sup>:

\def\space{ }

...

{\catcode'\^^M=\active *% these lines must end with %* \gdef\obeylines{\catcode'\^^M\active \let^^M\par}*%* \global\let^^M\par} *% this is in case ^^M appears in a \write* \def\obeyspaces{\catcode'\ \active} {\obeyspaces\global\let =\space}

初見だとブレースの使われ方にちょっと戸惑うのですけれど、 ifmtarg パッケージの書き方と同じような書き方に直してみます と、こんな感じになります:

\begingroup \catcode'\^^M=\active *%* \gdef\obeylines{\catcode'\^^M=\active \let^^M=\par}*%* \global\let^^M=\par *%*

\endgroup

\def\space{ } \def\obeyspaces{\catcode'\ =\active}

\begingroup \obeyspaces *% i.e., \catcode'\ =\active* \global\let =\space \endgroup

どちらの場合も、"^^M" や "スペース" のカテゴリーコードを 13 に変更しているので、その影響が外に漏れないようにグルーピ ングをしていて、そして、\def や \let による定義がグループの 外でも有効になるように \global を付けているというわけです。

それで、\obeylines の定義の中で "^^M" を \active (=13) に した上で、その意味を "\par" と同じにしているのはいいのです けれど、その定義の前の行でも "^^M" を \active にしているの は、なぜなのでしょうか。

また少し、The TEXbook をうろうろしてみます。

まず、"Chapter 20: Definitions (also called Macros)"(203 ページ) には、次のようにあります:

Definitions have the general form

\def*⟨control sequence⟩⟨parameter text⟩*{*⟨replacement text⟩*}

[...] For example, [...]. The definition

\def\cs AB#1#2C\$#3\\$ {#3{ab#1}#1 c##\x #2}

says that the *⟨control sequence⟩* \cs is to have a *⟨parameter text⟩* consisting of nine tokens

 $A_{11}$ ,  $B_{11}$ , #1, #2,  $C_{11}$ , \$<sub>3</sub>, #3,  $\boxed{\$}$ ,  $\Box$ 10

(assuming the category codes of plain TEX), and a *⟨replacement text⟩* of twelve tokens

#3,  $\{1, a_{11}, b_{11}, \text{#1}, \}$ <sub>2</sub>, #1,  $\{1, 0, c_{11}, \text{#6}, \overline{X}\}$ , #2.

なるほど。もうこれが答えなような気もしますが、"Chapter 7: How T<sub>F</sub>X Reads What You Type" (39 ページ)にも、次のようにあります:

In other words, individual characters receive a fixed interpretation as soon as they have been read from a file, based on the category they have at the time of reading.

なるほどなるほど。あと、さきほど、マクロの定義時には *⟨parameter text⟩* は展開されないし、マクロの使用時に引数を読み込んで いるときにも展開はされないということに触れましたが、\def <sup>や</sup> \gdef によるマクロの定義時には *⟨replacement text⟩* も展開は されないとのことです(215 ページ):

Expansion is suppressed at the following times:

- *. . .*
- When T<sub>F</sub>X is reading the arguments of a macro.
- When T<sub>F</sub>X is absorbing the *<i>\parameter text* \ of a \def, \gdef, \edef, or \xdef.
- When T<sub>F</sub>X is absorbing the  $\langle$ *replacement text* $\rangle$  of a \def or \gdef or \read; *. . .*

つまり、TEX <sup>が</sup> \def の行を読み込む際には、*⟨parameter text⟩* 内の文字列についても、*⟨replacement text⟩* 内の文字列について も、その読み込み時点でのカテゴリーコードの割り振りに従っ て個々の文字の意味は解釈されて(7)、そしてその時点でのカテゴ

<sup>(5)</sup> なお、ifmtarg パッケージのドキュメントには、次のような付記があります:"If you need a command to test for emptiness that doesn't include spaces, use the \tl\_if\_empty:nTF conditional from the expl3 package. \@ifmtarg is equivalent to expl3's \tl\_if\_blank:nTF."

<sup>&</sup>lt;sup>(6)</sup> The T<sub>E</sub>Xbook, "Appendix B" (352 ページ) ではなぜか "\obeyspaces" のほうが先に書かれています。あと、LATEX 2<sub>ε</sub> ですと 1tplain.dtx でまっ たく同じ定義がなされています。

<sup>(7)</sup> 即ち、カテゴリーコード "0" の文字は *⟨escape character⟩* を意味し、"5" <sup>は</sup> *⟨end-of-line character⟩*、"9" <sup>は</sup> *⟨ignored character⟩*、"14" <sup>は</sup> *⟨comment character⟩*、"15" <sup>は</sup> *⟨invalid character⟩* を意味するということです。cf. The TEXbook, Exercise 8.1 (p. 44), Answer 8.1 (p. 308).

リーコードが振られてトークン化される(8)、ということのようで す。また、\def の行を読み込む際には、*⟨parameter text⟩* 内でも、 *⟨replacement text⟩* 内でも展開は抑制される、とあります。

これらの説明を踏まえて再度、

\gdef\obeylines{\catcode'\^^M=\active \let^^M=\par}*%*

という定義について考えてみます。

まず、この \gdef が読み込まれる時点で、"^^M" に通常割り振 られているカテゴリーコードは 5 (*⟨end of line⟩*) です。

そして、"\catcode'\^^M=\active" は、実行はされずに、その まま読み込まれます。つまり、この時点では "^^M" のカテゴリー コードは変更されません $^{(9)}$ 。

したがって、続く "\let^^M=\par" の時点でも、"^^M" のカテ ゴリーコードは 5 のママです。ということは、「はじめに」のと ころで見ましたように、この "^^M" <sup>は</sup> *⟨end-of-line character⟩* <sup>で</sup> あって、それより後ろの文字列は捨てられてしまいます(10)。

"\let^^M=\par" の時点で "^^M" <sup>が</sup> *⟨active character⟩* であるよ うにするためには、\gdef が読み込まれる時点で "^^M" を \active にしておかねばなりません。それで:

\catcode'\^^M=\active *%*

\gdef\obeylines{\catcode'\^^M=\active \let^^M=\par}*%*

とする必要があったというわけです。

こうすれば、\gdef による定義段階では、*⟨replacement text⟩* <sup>の</sup>

\catcode'\^^M=\active \let^^M=\par

は実行はされずにそのまま読み込まれてトークン化されて、そ の後、\obeylines の使用時に、"\catcode'\^^M=\active" と "\let^^M=\par" が順番に処理されるということになります。

ちなみに、"Appendix D"(380 ページ)では、ファイルを読み込 んで verbatim に出力するマクロ "\listing" について解説され ているのですが、そこで(段組みの幅の関係で 1 箇所 (ry ):

\def\listing#1{% \par\begingroup\setupverbatim\input#1 \endgroup}

[...] Notice also that the commands '\input#1 \endgroup' will not be listed verbatim, even though they follow \setupverbatim, since they entered T<sub>F</sub>X's reading mechanism when the \listing macro was expanded (i.e., before the verbatim business was actually set up).

と言われているのも、\def による定義の段階で *⟨replacement text⟩* がトークン化されているということを思い出せば、理解できます。 その名前から推測できますように、"\setupverbatim" という マクロは、それに続く文字列に特殊文字が含まれていてもそれら を verbatim に出力できるように、特殊文字のカテゴリーコードを みな 12 に変更するものです。しかし、*⟨replacement text⟩* の中味 は \def の行が読み込まれる時点でトークン化されていて、その

ときのカテゴリーコードの割り当てはその後変更できないので、 \listing の使用時に \setupverbatim が働きを開始しても、既 にトークン化されている "\input#1 \endgroup" はその影響を 受けないというわけです。

この、一旦読み込まれてカテゴリーコードを振られてトークン 化されると、その後そのカテゴリーコードは変更できないという のは、"Chapter 8: The Characters You Type" (48 ページ)に:

when the arguments to a macro are first scanned, they are placed into a token list, so their categories are fixed once and for all at that time.

とありますように、マクロの引数についても当てはまります。 LATEX の \verb コマンドが他のコマンドの引数の中では使えな いというのも、これが理由ですよね。

#### オマケ

スペースとはあまり関係なさそうなのですが、本論の 2 と 3 で扱 ったことがらの合わせ技っぽいものが The TEXbook の "Appendix E" (407 ページ)に載ってたので、オマケとさせてください。

"Appendix E" では、"letterformat.tex"、"concert.tex"、 "manmac.tex" という 3 つの「マクロパッケージ」が解説さ れていますが、その最初の "letterformat.tex" に出て来る "\getaddress" というマクロと "\getclosing" というマクロが、 目に見えない "^^M" をデリミタに使ったり、\def で再定義した りしていて、びっくりです:

## {\obeylines\gdef\getaddress #1

#2

#2

{#1\gdef\addressee{#2}*%*

\global\setbox\theaddress=\vbox\bgroup\raggedright*%* \hsize=\longindentation \everypar{\hangindent2em}#2 \def\endmode{\egroup\endgroup \copy\theaddress \bigskip}}}

{\obeylines\gdef\getclosing #1

{#1\nobreak\bigskip \leftskip=\longindentation #2 \nobreak\bigskip\bigskip\bigskip *% space for signature* \def

{\endgraf\nobreak}}}

ちなみに、"^^M" をデリミタに使っている例として他に思い付く ものとしては、texinfo の "\parseargline" というのもあります:

{\obeylines *%*

\gdef\parseargline#1^^M{*%*

\endgroup *% End of the group started in \parsearg.* \argremovecomment #1\comment\ArgTerm*%*

}*%* }

## それでは、Merry T<sub>F</sub>Xmas & Happy T<sub>F</sub>Xing! &

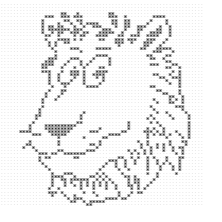

### コンビニのコピー機でプリントをされる際にはご注意を

この pdf は Windows の Adobe Acrobat Reader と Sumatra PDF で閲覧する限りでは正常のように<br>見えたのですが、一部のコンビニのコピー機では、欧文のダブルクォーテーションが正しく出力でき<br>ないものがあるようです。もれで正常だったら残りをプリントするようにしてください。

両脇の絵の出典は: Donald E. Knuth, "Icons for TEX and METAFONT," TUGboat, 14-4 (1993), pp. 387–389.

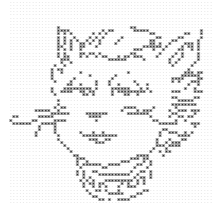

- $^{(8)}$  即ち、カテゴリーコードが "0" の文字から始まる文字列はコントロールシーケンストークンとなり、カテゴリーコードが "1"、"2"、"3"、"4"、 "6"、"7"、"8"、"10"、"11"、"12" の文字は文字トークンとなるということです。カテゴリーコード "13" <sup>の</sup> *⟨active character⟩* は大体はコント ロールシーケンストークン扱いだけれど、場合にはよっては文字トークンとして扱われることもあるとのことです。cf. The TEXbook, Exercise 7.3 (p. 39), Answer 7.3 (p. 307).
- (9) ちょっとややこしいのですけれど、"^^M" <sup>は</sup> *⟨invisible character⟩* で、"'\^^M" はそのコードを表わす方法であるのに対して、"\^^M" はマクロで、 "\def\^^M{\ }" と定義されています。そして、"^^M" のカテゴリーコードを \active にすると、"^^M" <sup>は</sup> *⟨active character⟩* となって、\def や \let できるようになります。
- $^{(10)}$  "Chapter 8: The Characters You Type" says: If T<sub>E</sub>X sees an end-of-line character (category 5), it throws away any other information that might remain on the current line. (p. 47)